# Che cosa serve per cominciare?

- $\blacksquare$  La linea di comando
- **II** notepad (o editor equivalente)
- *Saper scrivere "qualcosa" a video* da programma – risultato dell'elaborazione

Ma come si fa?!

# Input / Output

- **n** L'immissione dei dati di un programma e l'uscita dei suoi risultati avvengono attraverso operazioni di *lettura e scrittura*
- C *non ha istruzioni predefinite* a livello di linguaggio per l'input/output
- In ogni versione ANSI C, esiste una *Libreria Standard* (**stdio**) che mette <sup>a</sup> disposizione alcune funzioni (dette *funzioni di libreria* ) per effettuare l'input <sup>e</sup> l'output

2

# Input / Output

**Le dichiarazioni delle funzioni messe a** disposizione da tale libreria devono essere incluse nel p g ro gramma: **#include <stdio.h>**

1

3

- **#include** è una direttiva per il **preprocessore** C
- nella fase che *precede la compilazione* del programma ogni direttiva "#..." viene eseguita, provocando delle *modifiche testuali* sul programma sorgente. Nel caso di **#include <nomefile>** viene sostituita l'istruzione stessa con il contenuto del file specificato **Put / Output**<br>
dichiarazioni delle funzioni messe a<br>
programma: #include <stdio.h><br>
#include è una direttiva per il preprocessore C<br>
programma ogni direttiva per il preprocessore C<br>
programma ogni direttiva "#..." viene

## **Dispositivi standard di input e di output:**

• per ogni macchina, sono periferiche predefinite (generalmente tastiera per l'input e video per l'output)

- A default, la macchina runtime del C vede le informazioni lette/scritte da/verso i dispositivi standard di I/O come file *sequenziali***, cioè <b>sequenze di caratteri** (o stream). Vedremo più avanti la possibilità di fare anche I/O in cosiddetto formato binario...
	- *stream* **di input/output** *possono* **contenere dei caratteri di controllo:** 
		- <u>E</u>nd <u>O</u>f <u>F</u>ile (EOF)
		- <u>E</u>nd <u>O</u>f <u>L</u>ine (EOL)

#### **Sono disponibili funzioni di libreria per:**

•*Input/Output <sup>a</sup> caratter caratteri*

•

- •*Input/Output <sup>a</sup> stringhe di caratteri*
- *Input/Output con formato*

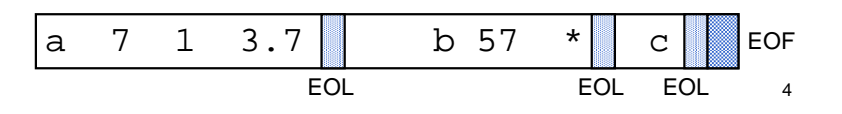

# Input / Output con Formato

- **.** Nell'I/O con formato occorre specificare il *formato* (*tipo*) dei dati che si vogliono leggere oppure stampare
- **Il formato** stabilisce:
	- **come interpretare** la sequenza dei caratteri immessi dal dispositivo di ingresso (nel caso della lettura)
	- con quale sequenza di caratteri **rappresentare** in uscita i valori da stampare (nel caso di scrittura)

## Lettura con Formato:  $\tt{search}$

È una **particolare forma di assegnamento** : scanf() assegna i valori letti alle variabili specificate come argomenti (nell'ordine di lettura)

> **scanf(<stringa scanf(<stringa-formato>, <sequenza formato>, <sequenzavariabili>);**

### Ad esempio:

**int X; float Y; scanf(" scanf("%d%f", &X, &Y);**

Lettura con Formato:  $\tt{search}$ 

**scanf()** legge una serie di valori *in base alle specifiche contenute in <stringa <stringa-formato> formato>*<sup>e</sup> memorizza i valori letti nelle variabili elencate

- restituisce il *numero di valori letti* <sup>e</sup> memorizzati, oppure EOF
- gli *identificatori* delle variabili <sup>a</sup> cui assegnare i valori sono **sempre** preceduti dal **simbolo &** (ne parleremo diffusamente...)
- la <stringa\_formato> può contenere dei caratteri qualsiasi (scartati durante la lettura), che si prevede vengano immessi dall'esterno, insieme ai dati da leggere

#### **scanf("%d:%d:%d", &A, &B, &C);**

richiede che i tre dati da leggere vengano immessi separati dal carattere ":"

## Scrittura con Formato: printf

- **printf()** viene utilizzata per scrivere su standard output il valore di una variabile o, più in generale, il risultato di una espressione
- **Anche in scrittura è necessario specificare (mediante una** *stringa di formato*) il formato dei dati che si vogliono stampare

**printf(<stringa printf(<stringa-formato>,<sequenza formato>,<sequenza-elementi>) elementi>)**

- **printf** restituisce il *numero di caratteri scritti*
- La stringa di formato della **printf()** può contenere sequenze costanti di caratteri da visualizzare

7

5

6

# Formati Comuni

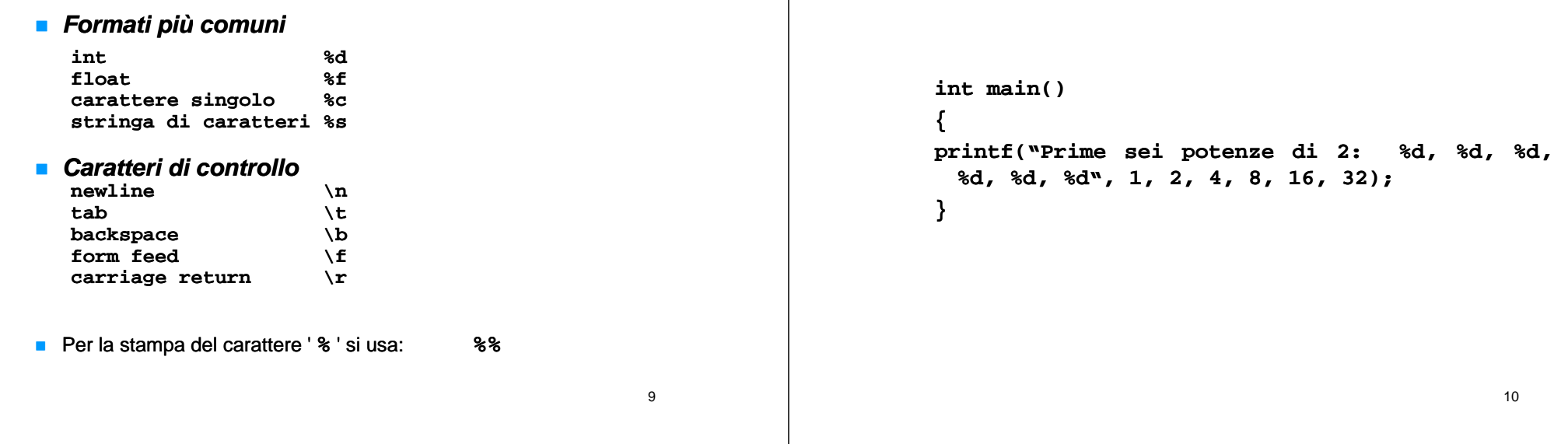

# getchar() e putchar()

- **ch h () ar getc getchar();**
	- *Legg p e un carattere da standard input e lo restituisce*
	- Prima di cominciare a leggere, attende la pressione del tasto invio
	- La lettura termina quando viene restituito il carattere di fine linea (10)
- **v**oid putchar(char c);
	- *Scrive un carattere su standard output*

# Un sano esercizio

Esempio

- **Tentare di costruire le funzioni di** Tentare di costruire le funzioni di lettura/scrittura (**scanf**, **printf**) partendo dalle funzioni base di lettura caratteri:
	- **char getchar();**
	- **void putchar(char c);**
- Quali problemi (strutture dati ancora non esaminate o funzionalità necessarie) incontrate al momento?

11